#### **Analiza wielowymiarowa**

Jarosław Jasiewicz **Eksploracja danych i Uczenie maszynowe**

ႏွ

Geoinformacja program magisterski Specjalność Geoinformatyka

# **Wymiary**

- Wymiar to zbiór informacji na temat mierzalnego zjawiska
- Odpowiednikiem wymiaru jest **zmienna**, **atrybut** albo **kolumna**
- Jeżeli wszystkie zjawiska są opisane wartościami numerycznymi, dającymi się przedstawić na skali ilorazowej, każdemu obiektowi odpowiada wtedy punkt w wielowymiarowej przestrzeni
- Zbiory dwu- i trójwymiarowe można przedstawić odpowiednio przy pomocy wykresu punktowego i wykresu trójwymiarowego rozproszonego
- W przypadku większej ilości wymiarów stosuje się wykresy "pairplots" w których zestawia się wymiary każdy z każdym w postaci macierzy. Przekątna macierzy najczęściej wykorzystywana jest do prezentacji rozkładów. Górny trójkąt może być wykorzystany do prezentacji/wizualizacji współczynników korelacji

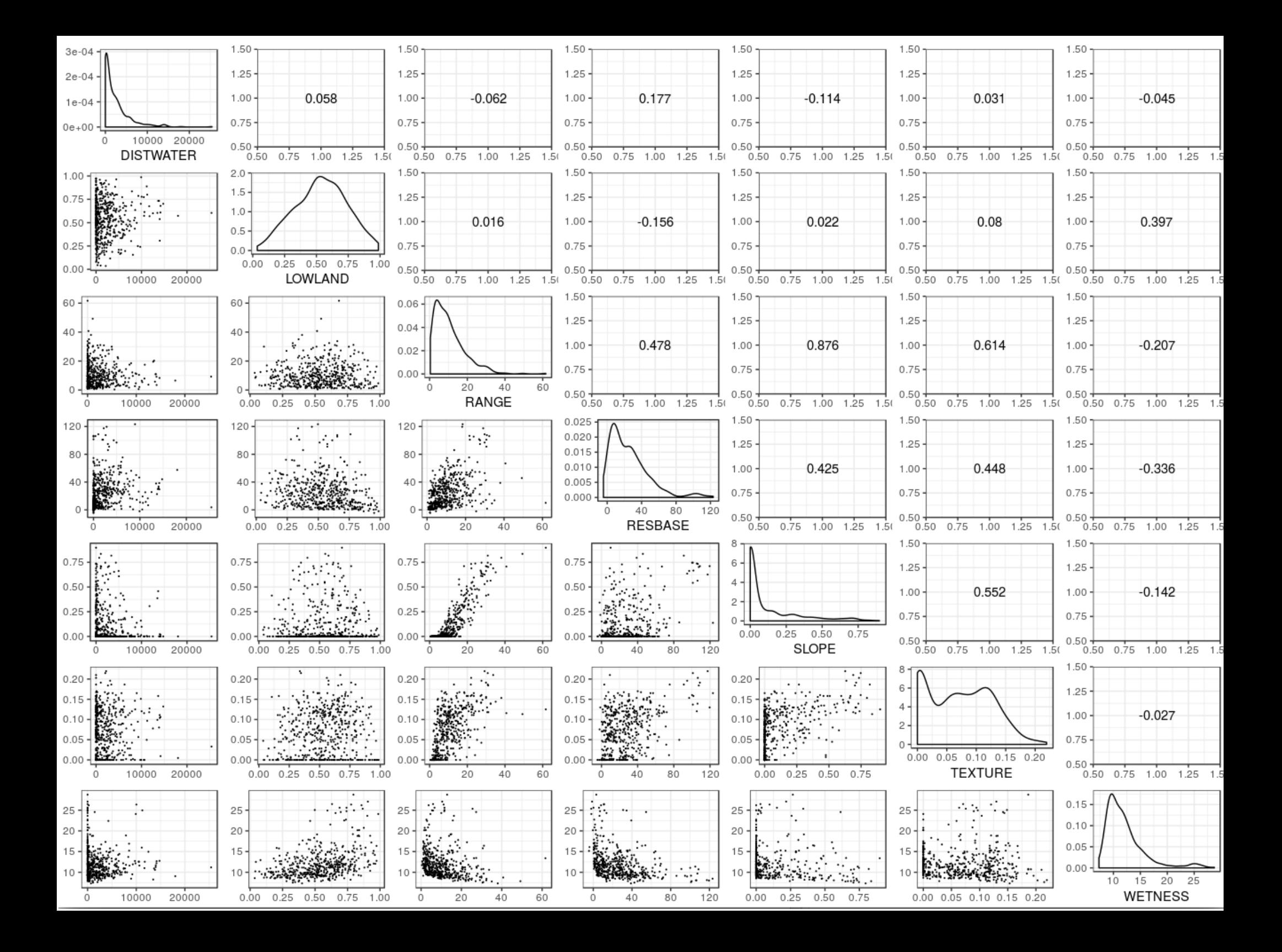

#### Problem z wielowymiarowością

- Poza oczywistymi problemami z wizualizacją danych nadmiar wymiarów powoduje dodatkowe, mniej oczywiste problemy:
	- Wiele informacji staje się współdzielona pomiędzy zmiennymi (zmienne są częściowo skorelowane)
	- Wiele zmiennych jest bez znaczenia (nic nie wnosi)
	- Przy rosnącej liczbie wymiarów w przestrzeni wartości zaczynają dominować pustki, a dane stają się rozproszone

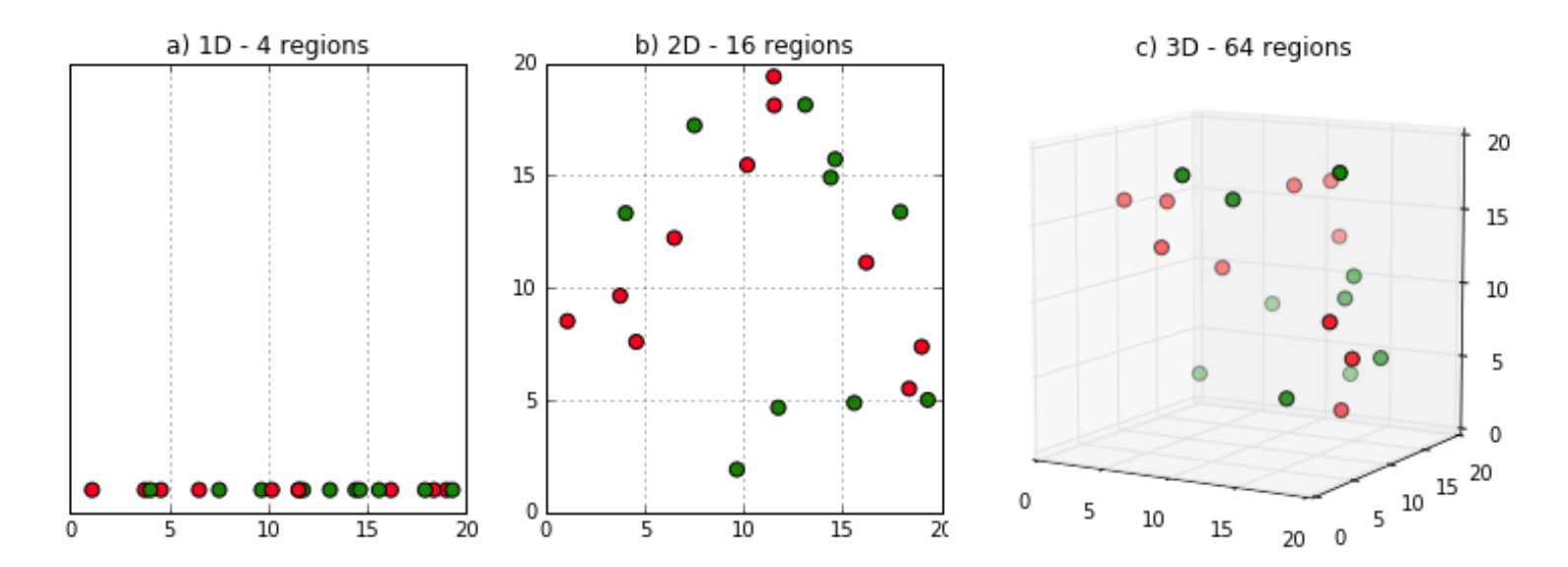

#### Przekleństwo wymiarowości

- Kombinatoryka: wraz ze wzrostem liczby wymiarów rośnie liczba możliwych kombinacji ich wartości. Prowadzi to do eksplozji kombinatorycznej. Jeżeli liczba wymiarów jest równa liczbie przypadków, nie ma możliwości zrobienia podsumowania
- **Próbkowanie:** wraz ze wzrostem wymiarów spada możliwość wyboru reprezentatywnej próby
- **Uczenie maszynowe/klasyfikacje:** przy dużej liczbie wymiarów wymagana jest bardzo duża liczba danych uczących aby mieć pewność, że każda klasa jest objęta wystarczającą zmiennością cech
- **Grupowanie:** Wraz ze wzrostem ilości zmiennych, wpływ pojedynczych zmiennych na niepodobieństwo zmiennych staje się coraz mniejszy
- **Wykrywanie anomalii:** przy nadmiernej liczbie wymiarów każdy przypadek staje się anomalią względem cech referencyjnych

#### Skąd się bierze nadmiar wymiarów

- Nie każda cecha, która jest łatwo mierzalna, jest cechą wpływającą **bezpośrednio na decyzję**. Na przykład na zakup urządzenia AGD wpływa jakość. Nie jest to pojęcie mierzalne ale raczej zestawienie kilku cech: funkcjonalność, trwałość, wyposażenie itp.
- Łatwiej jest zbierać informacje mierzalne niż niemierzalne
- Przed rozpoczęciem zbierania danych nie wiemy jakie informacje okażą się istotne
- Łatwiej jest zrezygnować ze zbędnej zmiennej niż zdobyć brakującą
- Często łatwiej jest zwiększyć liczbę mierzonych cech niż liczbę obiektów. Na przykład wykonanie wielu analiz z pobranej próby z dna oceanu jest prostsze/tańsze niż pobranie kolejnej próby

#### Relacje pomiędzy dwoma zmiennymi

- Relacja pomiędzy dwoma zmiennymi numerycznymi najprościej określić przy pomocy wykresu dwóch zmiennych. Wyróżniamy relacje
	- liniowe gdzie występuje zależność wyrażona w postaci równania liniowego y=ax+b
	- Nieliniowe, gdzie jest zależność wyrażona bardziej złożoną formułą lub ma charakter empiryczny
	- Brak relacji
- Do oceny relacji liniowej służą korelacja i kowariancja

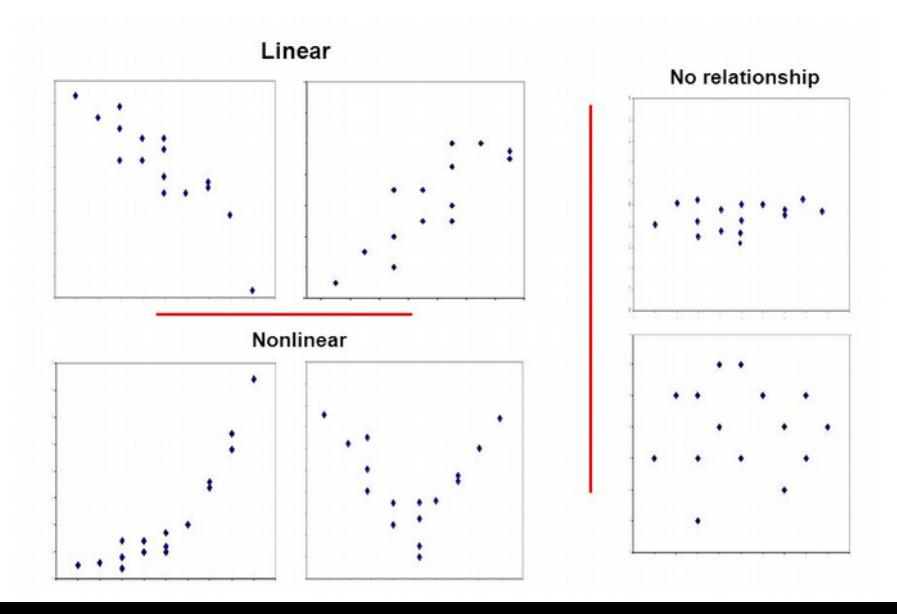

#### Kowariancja

• Kowariancja – miara wspólnej zmienności dwóch zmiennych losowych, im bardziej dwie zmienne (wymiary) korespondują ze sobą tym wyższa wartość bezwzględna kowariancji. Znak pokazuje tendencję czy zależność jest w tym samym kierunku czy w kierunkach przeciwnych. Wartość kowariancji nie jest standaryzowana i wynosi (-∞,+∞), zależy od zakresu wartości zmiennych i z tego powodu jest trudna do interpretacji. Macierz kowariancji pokazuje zróżnicowanie pomiędzy zmiennymi

$$
cov(X, Y) = \frac{1}{n^2} \sum_{i=1}^{n} \sum_{j=1}^{n} \frac{1}{2} (x_i - x_j) \cdot (y_i - y_j) = \frac{1}{n^2} \sum_{i} \sum_{j>i} (x_i - x_j) \cdot (y_i - y_j)
$$

Standaryzowana kowariancja to korelacja

#### Korelacja

- Korelacja określa relację statystyczną zależność pomiędzy dwoma zmiennymi, tj w jakim stopniu pomiędzy dwoma zmiennymi zachodzi relacja liniowa. Wartość korelacji zmienia się od [-1,1], gdzie 0 oznacza brak jakiejkolwiek zależności liniowej, natomiast 1 i -1 odpowiednio wskazują czy zmienne są zależne zgodnie, czy odwrotnie (antykorelacja).
- W praktyce korelacja jest bardzo użytecznym narzędziem określania zależności pomiędzy zjawiskami, jednakże w teorii nie implikuje takiej zależności. Dla przykładu wyniki z przedmiotu A na 1 roku studiów korelują z wynikami z przedmiotu B na 2 roku. Może to być jednak efektem tego że osoby dobrze się uczące uzyskują lepsze oceny i na odwrót.

$$
cor(X, Y) = \frac{cov(X, Y)}{\sigma_x \sigma_y}
$$

#### Siła relacji a współczynnik korelacji

• Współczynnik korelacji nie zależy od nachylenia prostej regresji a jedynie od stopnia skupienia punktów wzdłuż prostej (odchylenia od modelu liniowego). Z tego powodu ani korelacja ani kowariancja nie nadają się do opisu relacji nieliniowych

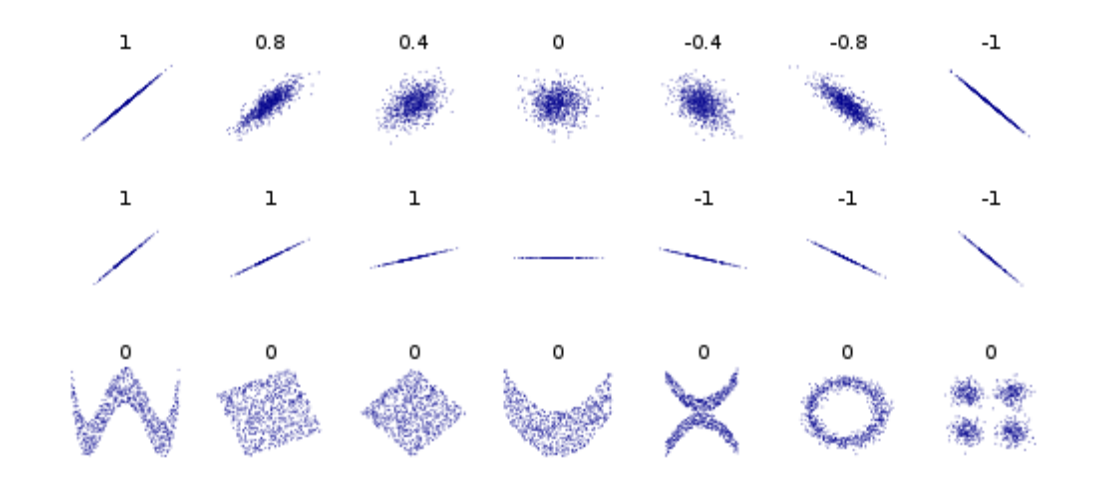

#### Korelacja Pearsona i Spearmana

- **Korelacja Pearsona**  bada liniową relację pomiędzy wartościami zmiennych, w jakim stopniu wartość jednej zmiennej zmienia się proporcjonalnie do drugiej
- **Korelacja Spearmana** jest korelacją rang wartości, sprawdza jedynie tendencję zmian a nie dokładne wartości. Z tego powodu pokazuje monotoniczną zgodność tendencji a nie wartości

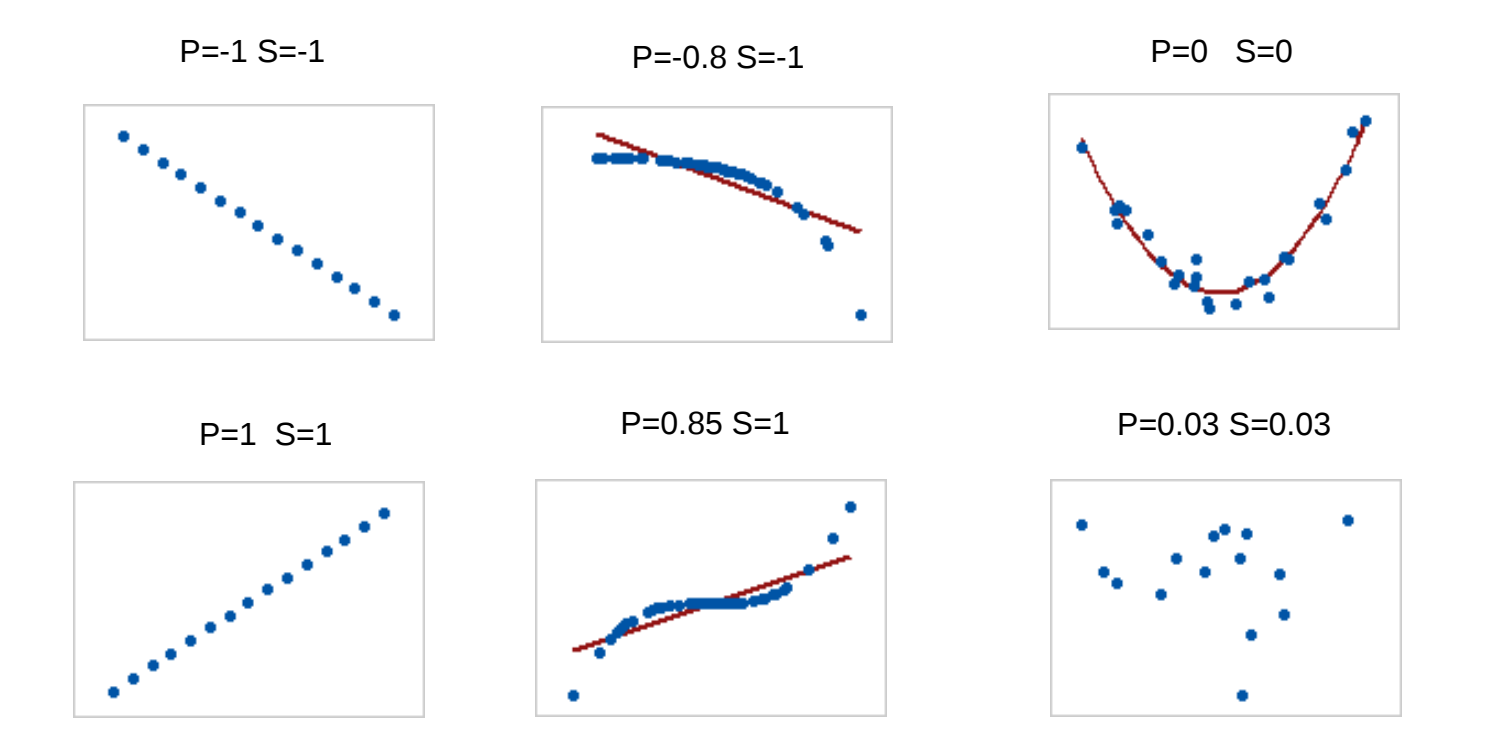

#### Zależności nieliniowe

• Pomiędzy zmiennymi mogą zachodzić relacje nieliniowe (tj takie których nie da się opisać linią prostą). Sytuacja jest spowodowana tym że zmienne mają różne rozkłady. Współczynnik korelacji Spearmana pomiędzy takimi zmiennymi będzie miał zaniżone wartości. W takiej sytuacji należy dokonać transformacji rozkładów, aby można było określić korelację

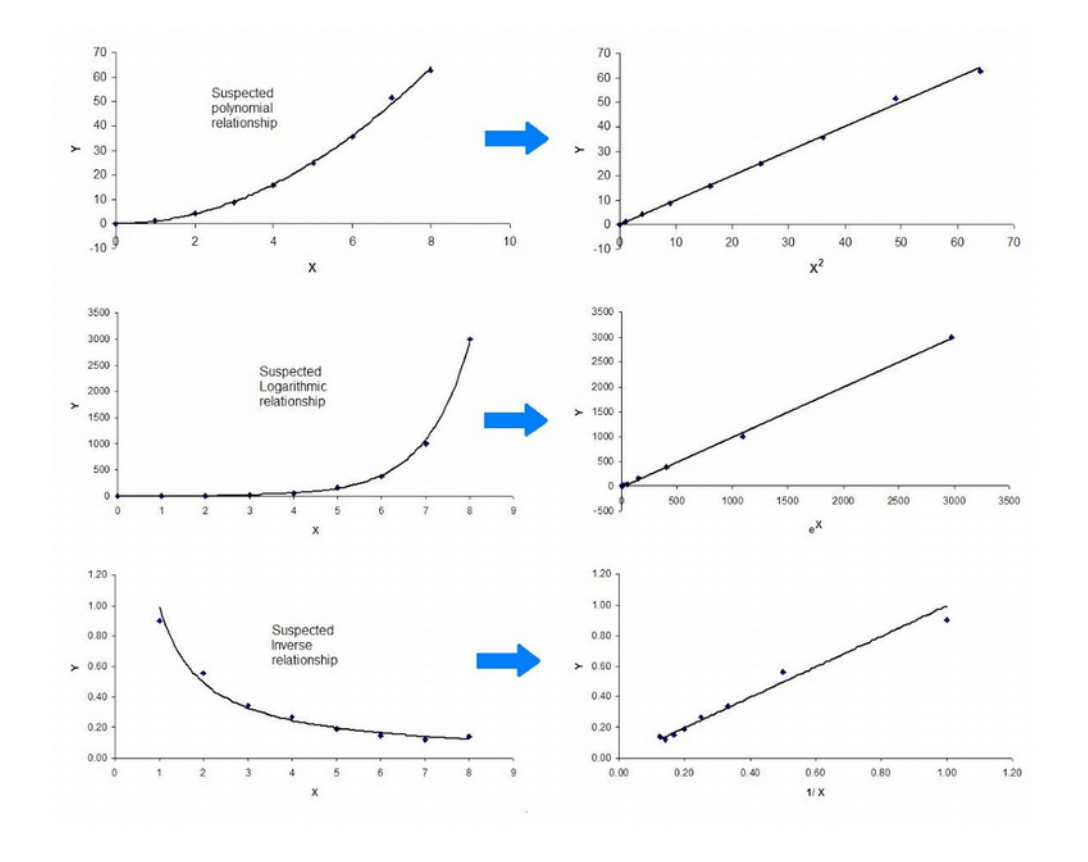

#### Relacja między zmiennymi a typ rozkładu

- Idealna sytuacja ma miejsce wtedy, kiedy każda zmienna ma rozkład normalny
- Tylko dla rozkładów normalnych wartość oczekiwana ma interpretację
- Zaletą rozkładu normalnego jest uproszczenie obliczeń matematycznych: momentów centralnych (średnia, odchylenie), współczynnika korelacji, wskaźnika regresji
- Aby prawidłowo badać zależności między zmiennymi należy je sprowadzić do rozkładu normalnego

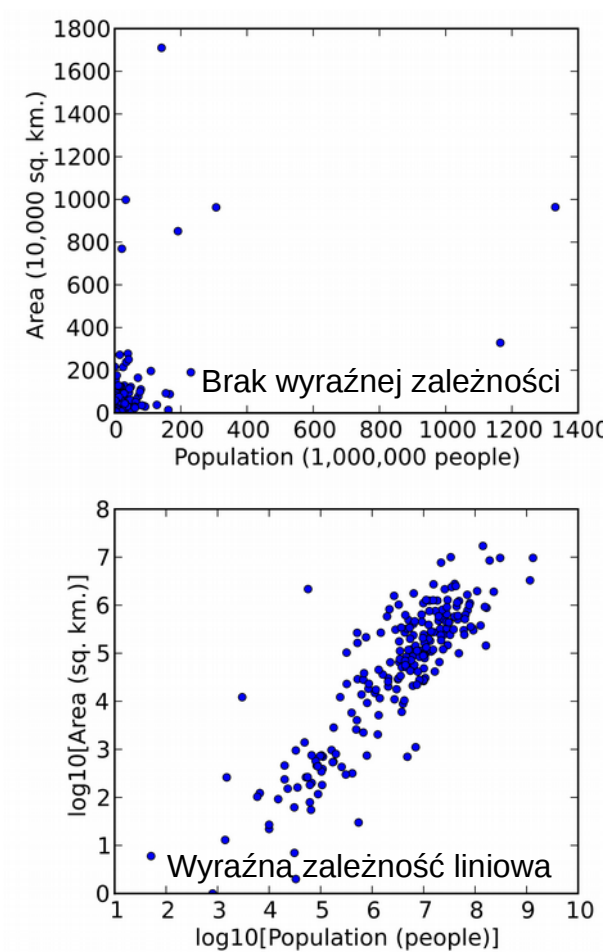

#### Rozkład normalny a skośność

- Rozkład ciągły, używany w wielu dziedzinach aby reprezentować zmienne losowe o nieznanym rozkładzie
- Cechą idealnego rozkładu normalnego jest jednakowa wartość średniej, mediany i mody.
- Dla rozkład standaryzowanego, średnia wynosi 0 odchylenie standardowe 1, skośność 0 a kurtoza 3 (momenty centralne)

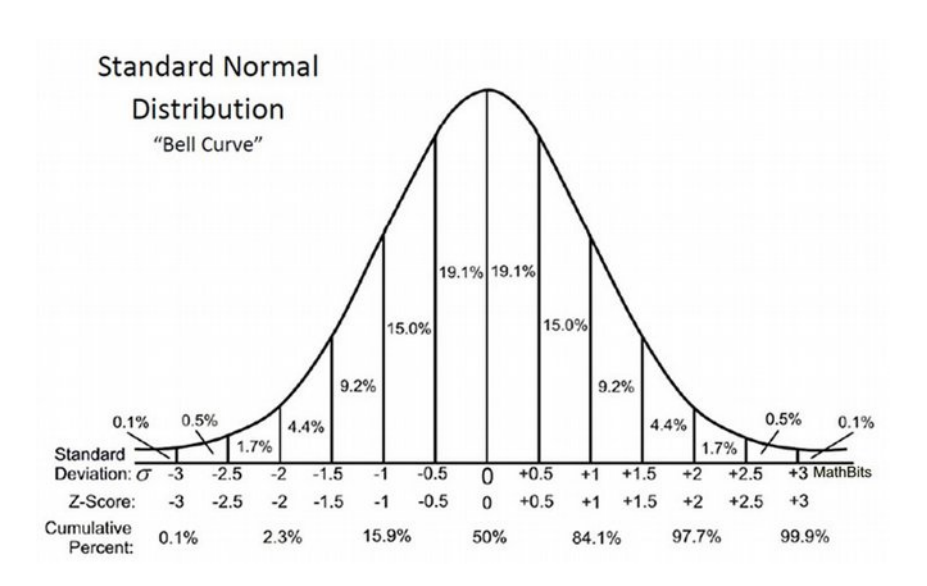

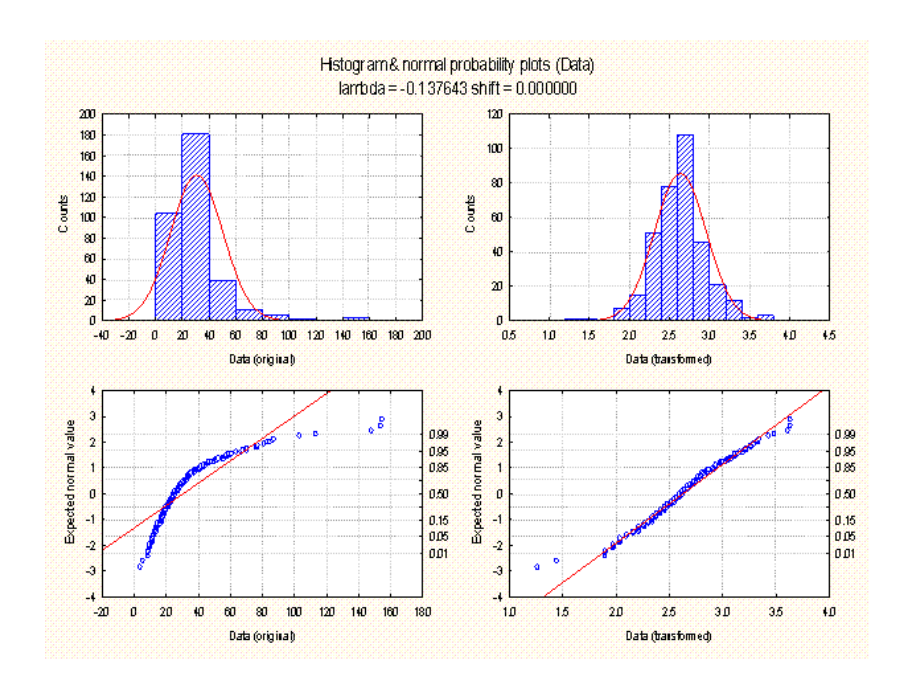

#### Rozkłady skośne i wielomodalne

- Rozkłady skośne to takie, gdzie średnia i mediana nie pokrywają się ze sobą.
- Rozkłady wielomodalne mają co najmniej dwa maksima w swoim rozkładzie. Wielomodalność wskazuje że zmienna jest mieszaniną dwóch lub więcej populacji (więcej: modele mieszane)
- Wielomodalność często **jest korzystna** w procesie uczenia maszynowego. Więcej: modele mieszane

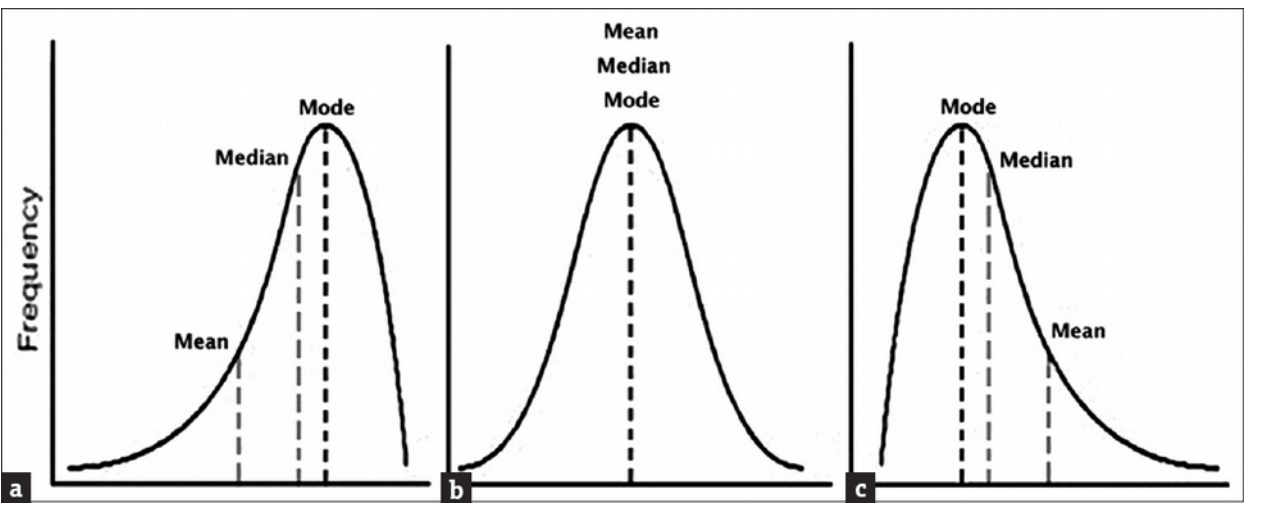

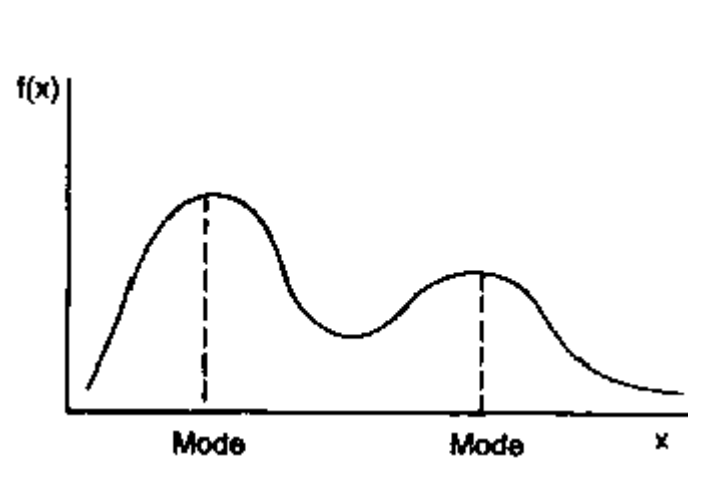

#### Transformacje rozkładów

- W celu modyfikacji rozkładu do formy zbiliżonej do normalnego stosuje się transfromacje. W zależości od kształtu rozkładu są to transformacje:
- Dla lewoskośnych(mn):
	- Logarytmiczno-normalna
	- Pierwiastkowa
- Dla prawoskośnych (mn):
	- Kwadratowa, sześcienna
	- Wykładnicza

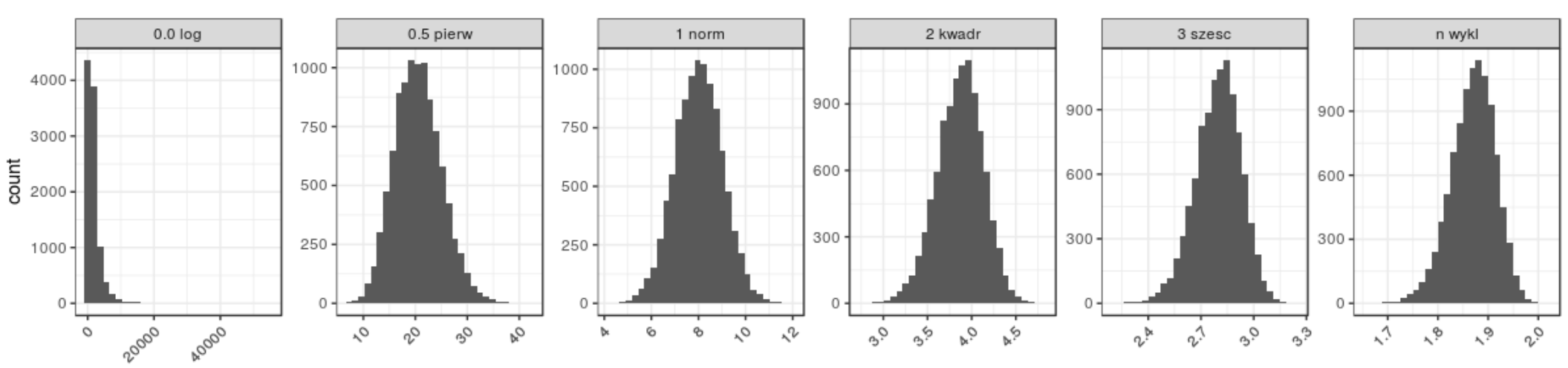

#### Wybór właściwej metody

- Znalezienie właściwej formy transformacji nie jest proste, gdyż rzeczywiste rozkłady rzadko są zgodne z rozkładami teoretycznymi i mają formę pośrednią np. pomiędzy rozkładem logarytmicznym a pierwiastkowym. W takiej sytuacji transformacja logarytmiczna zamieni nam jedynie rozkład lewoskośny na prawoskośny
- W takiej sytuacji stosuje się transformacje uniwersalne: BoxCox i Yeo Johnson
- Transformacje uniwersalne stosuje się w celu automatyzacji procesu, na przykład przy dużej ilości zmiennych

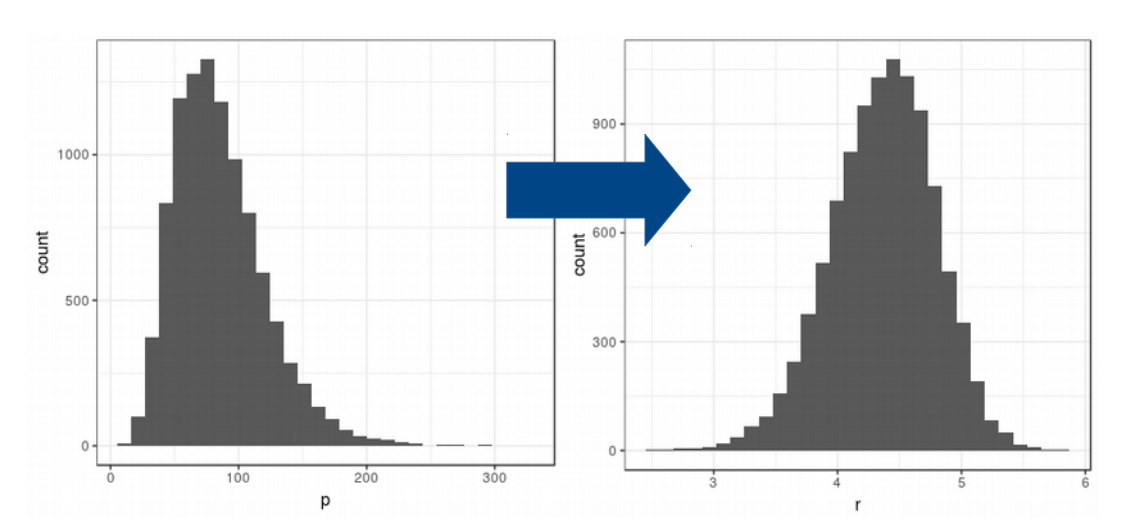

#### Transformacje uniwersalne

- Transofmracja BoxCox Jest to transformacja potęgowa, gdzie orginalna zmienna podnoszona jest do wybranej potęgi λ, w praktyce λ = (-4,4) w zależności od wartości odpowiada transformacjom:
	- -2 odwrotna kwadratowa
	- -1 odwrotna
	- 0 logarytmiczna
	- 0.5 pierwiastkowa
	- 1 brak
	- Kwadratowa itp..
- Bardziej skuteczna jest transformacja Yeo-Johnsona, która może transformować również wartości ujemne

$$
y_i^{(\lambda)}=\begin{cases}((y_i+1)^\lambda-1)/\lambda & \text{if } \lambda\neq 0, y\geq 0\\ \log(y_i+1) & \text{if } \lambda=0, y\geq 0 \\ -[(-y_i+1)^{(2-\lambda)}-1]/(2-\lambda) & \text{if } \lambda\neq 2, y<0 \\ -\log(-y_i+1) & \text{if } \lambda=2, y<0\end{cases}
$$

$$
T(x) = \frac{x^{\lambda} - 1}{\lambda}; \lambda \neq 0
$$
  
T(x)=ln(x); \lambda = 0

#### Skalowanie

- Skalowanie to przekształcenie rozkładu z jednego zakresu zmienności w drugi, bez zmiany kształtu rozkładu
- Ogólna formuła skalowania przyjmuje postać:

*x*−*shift scaling*

Gdzie: shift nowe położenie zera, a scaling parametr skalujący rozkład. W praktyce stosuje się dwa rodzaje skalowania: skalowanie oraz standaryzację albo z-score

#### Przeskalowanie i standaryzacja

• **Skalowanie** do przedziału [0,1] lub innego przedziału (rescaling) stosuje się głównie w calu bezwzględnego ujednolicenia przedziałów – na przykład w celu wizualizacji jednolitą skalą. Określa się formułą, gdzie przesunięcie to minimalna wartość zmiennej a współczynnik skalujący to różnica wartości.

$$
\frac{x - min(x)}{max(x) - min(x)} \times (max_{new} - min_{new}) + min_{new}
$$

● **Standaryzację** stosuje się w celu ujednolicenia danych znajdujących się w różnych zakresach i skalach wartości, tak aby zmienne o największej rozpiętości nie dominowały wyniku. Wartość przesunięcia to średnia z rozkładu a współczynnik skalujący to odchylenie standardowe. Po standaryzacji wszyskie zmienne mają średnią = 0 i odchylenie standardowe =1. Nie zmienia się geometria rozkładu

*x*−¯*x*

σ

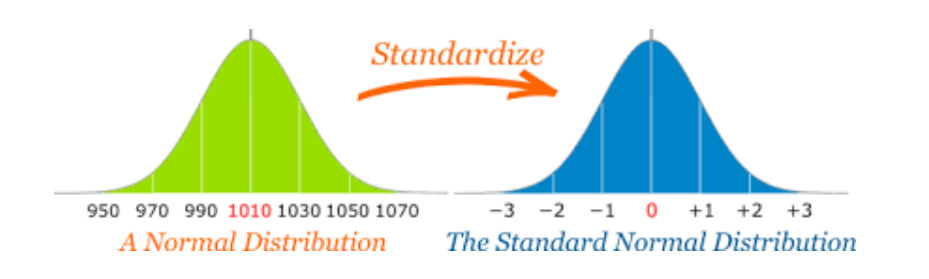

## Relacje pomiędzy zmiennymi

- Jednym z celów transformacji danych jest ujawnienie relacji liniowych pomiędzy zmiennymi
- W rzeczywistym świecie, zwłaszcza w naukach przyrodniczych zmienne są ze sobą w relacji, zależą wzajemnie od siebie
- Na przykład:

ilość\_opadów ~ odległość\_od oceanu + wys\_nad\_poziom\_morza

• Relacja nie zakłada czy jest to sprzężenie dodatnie czy ujemne

#### Ukryte relacje

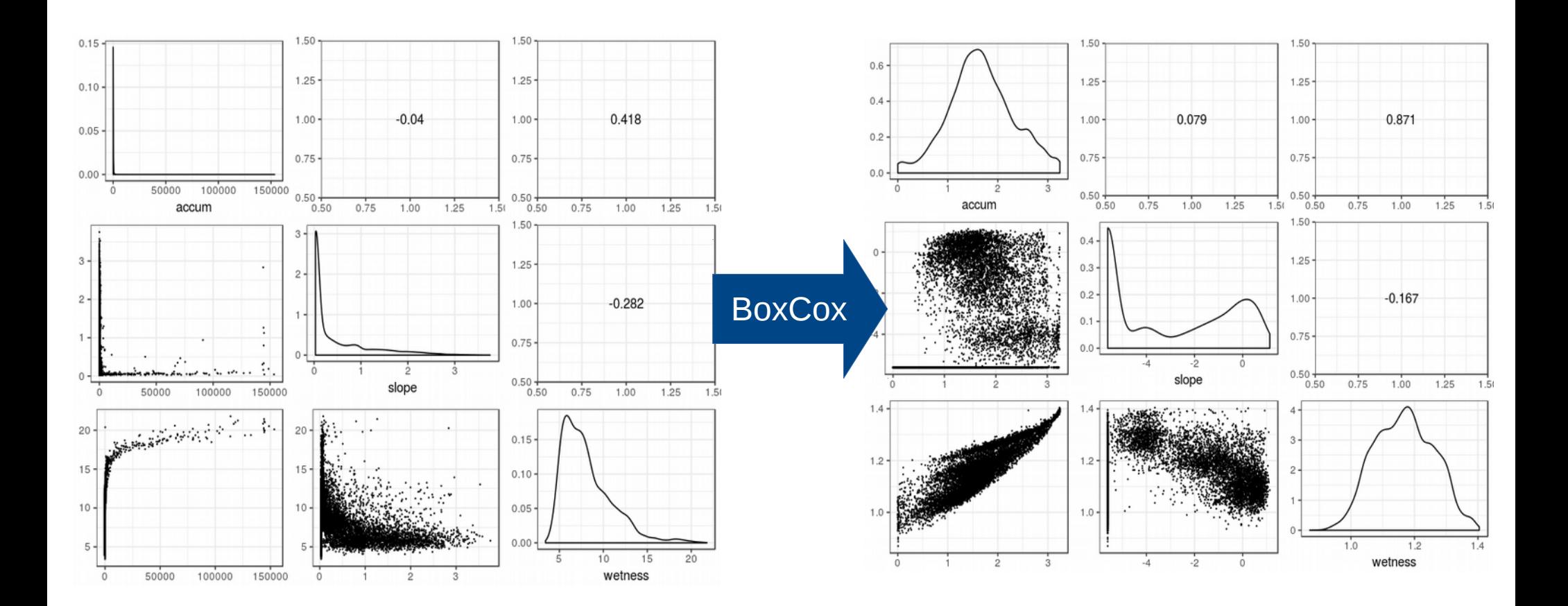

*wetness*=ln *accum slope*

#### Mapowanie do 3 wymiarów

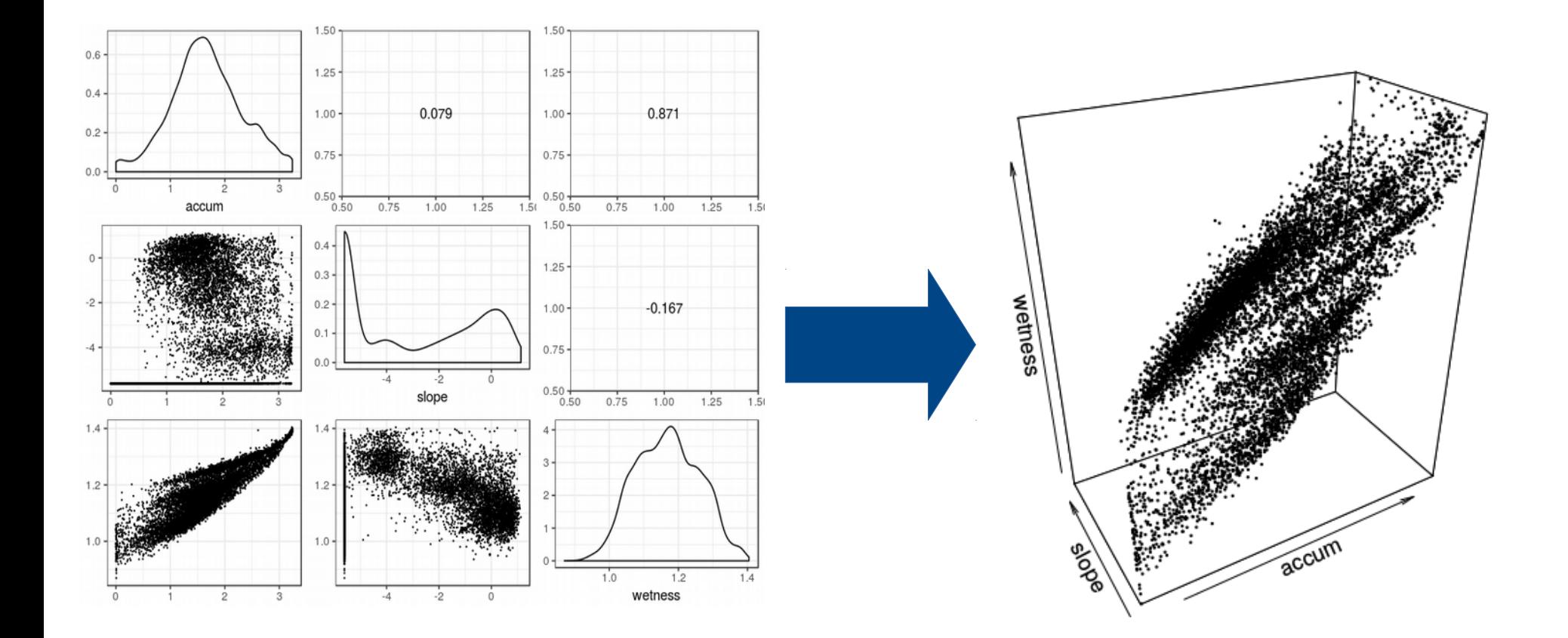

#### Składowe główne

- Analiza składowych głównych ma dwa cele:
	- Redukcja liczby wymiarów (zmiennych) opisujących zjawisko, poprzez odrzucenie ostatnich, najmniej istotnych składowych
	- Połączenie zmiennych wzajemnie od siebie zależnych w nowe niezależne byty, dla których można przeprowadzać nową interpretację

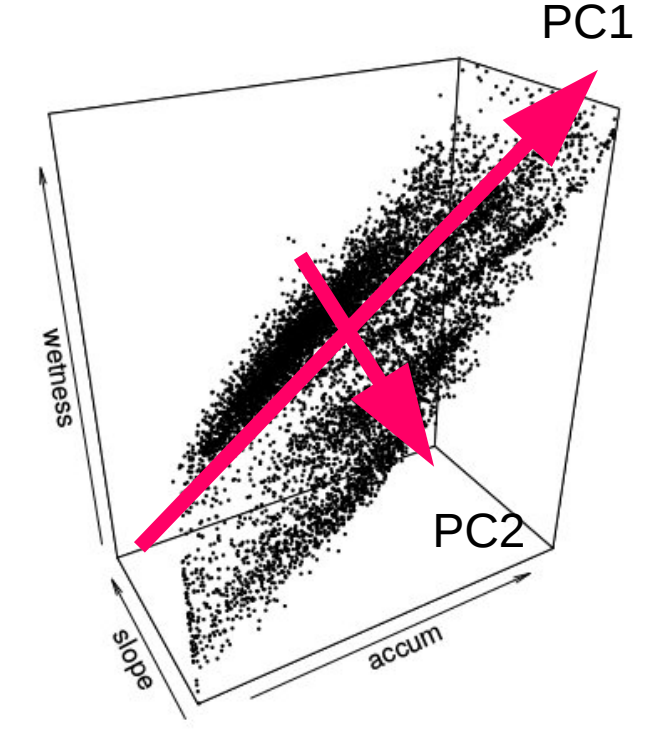

#### Składowe główne

Zakładając że zbiór danych tworzy chmurę punktów w n- wymiarowej przestrzeni analiza składowych głównych ma na celu taki obrót układu współrzędnych, aby maksymalizować w pierwszej kolejności wariancję 1 współrzędnej, potem 2 współrzędnej itp. Nowe współrzędne nazywamy ładunkami, które tworzą nową przestrzeń, gdzie najwięcej zmienności wyjaśniają pierwsze czynniki

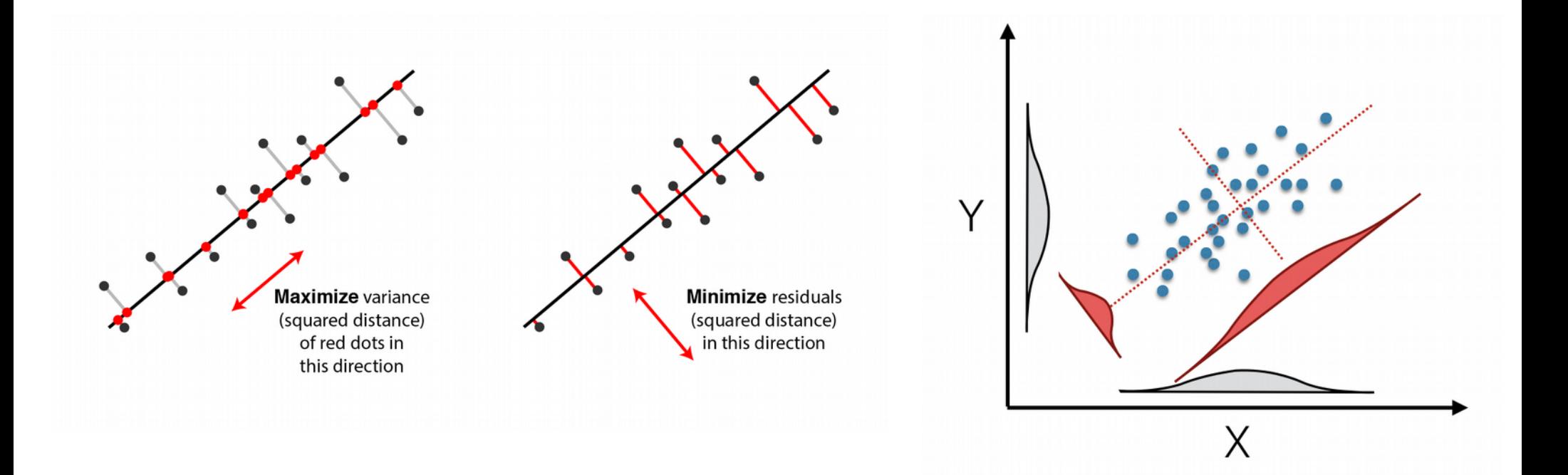

#### Analiza danych geoprzestrzennych

• Przykład obejmuje 8 zmiennych opisujących pokrycie terenu dla miasta Poznania

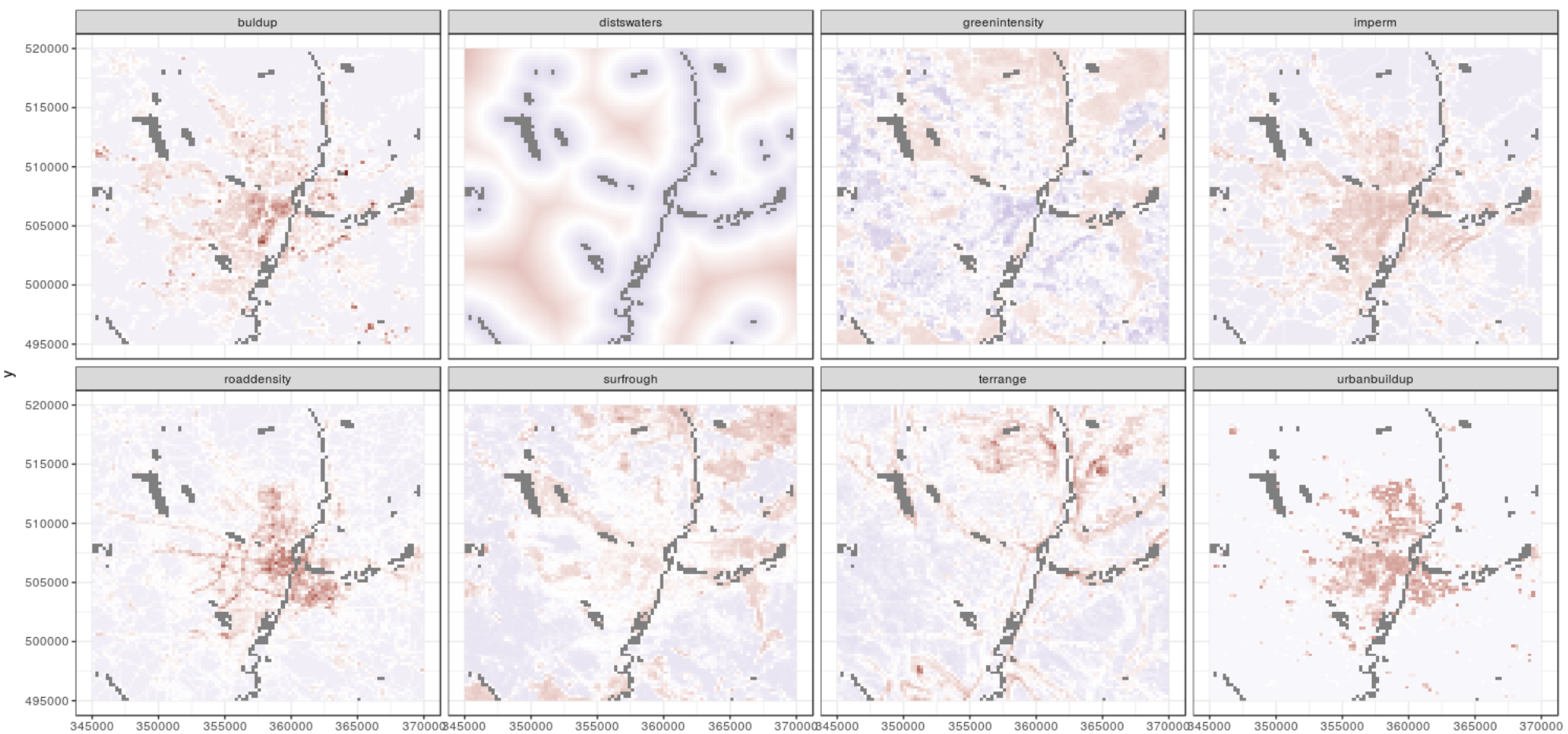

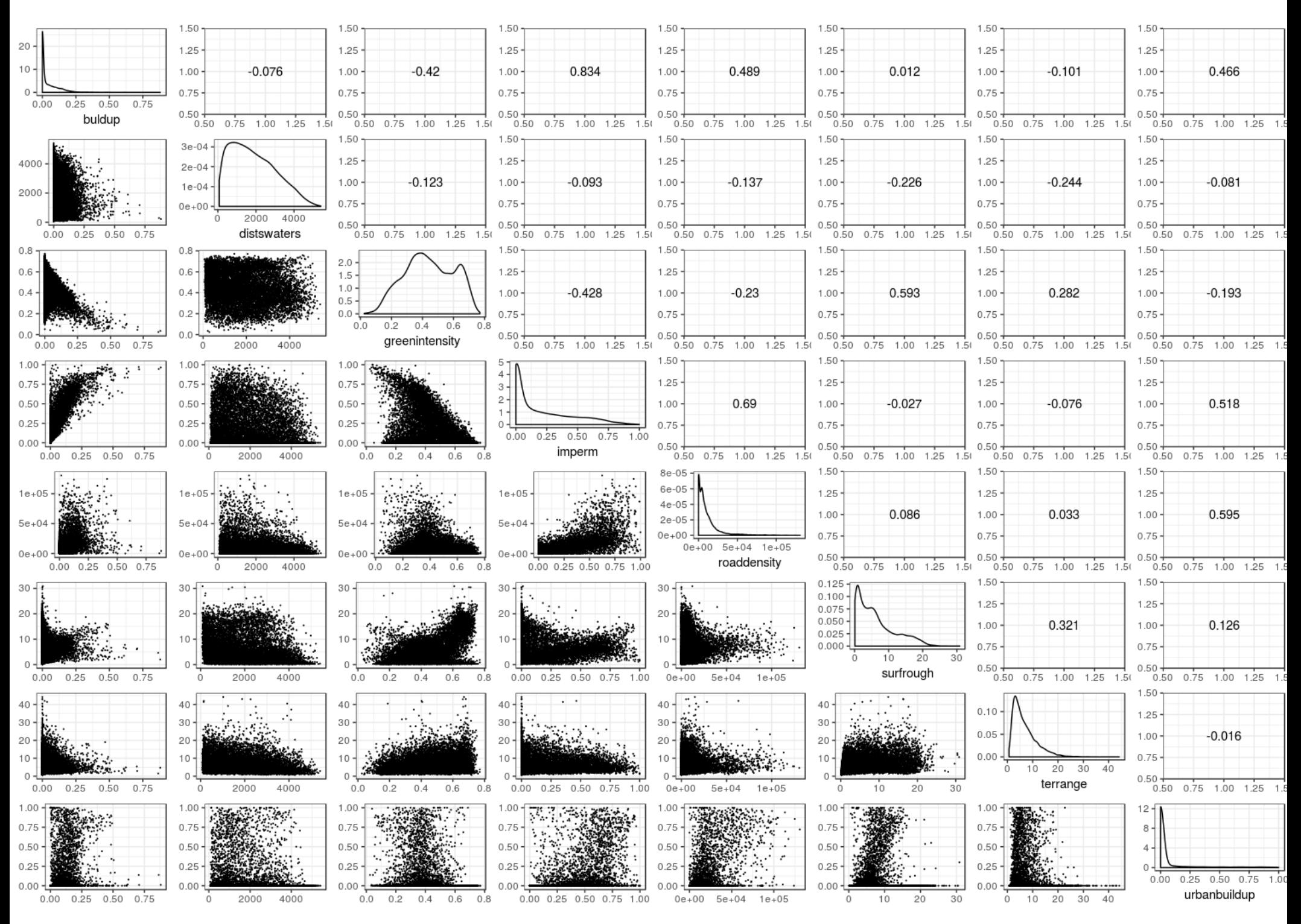

Dane przed transformacją

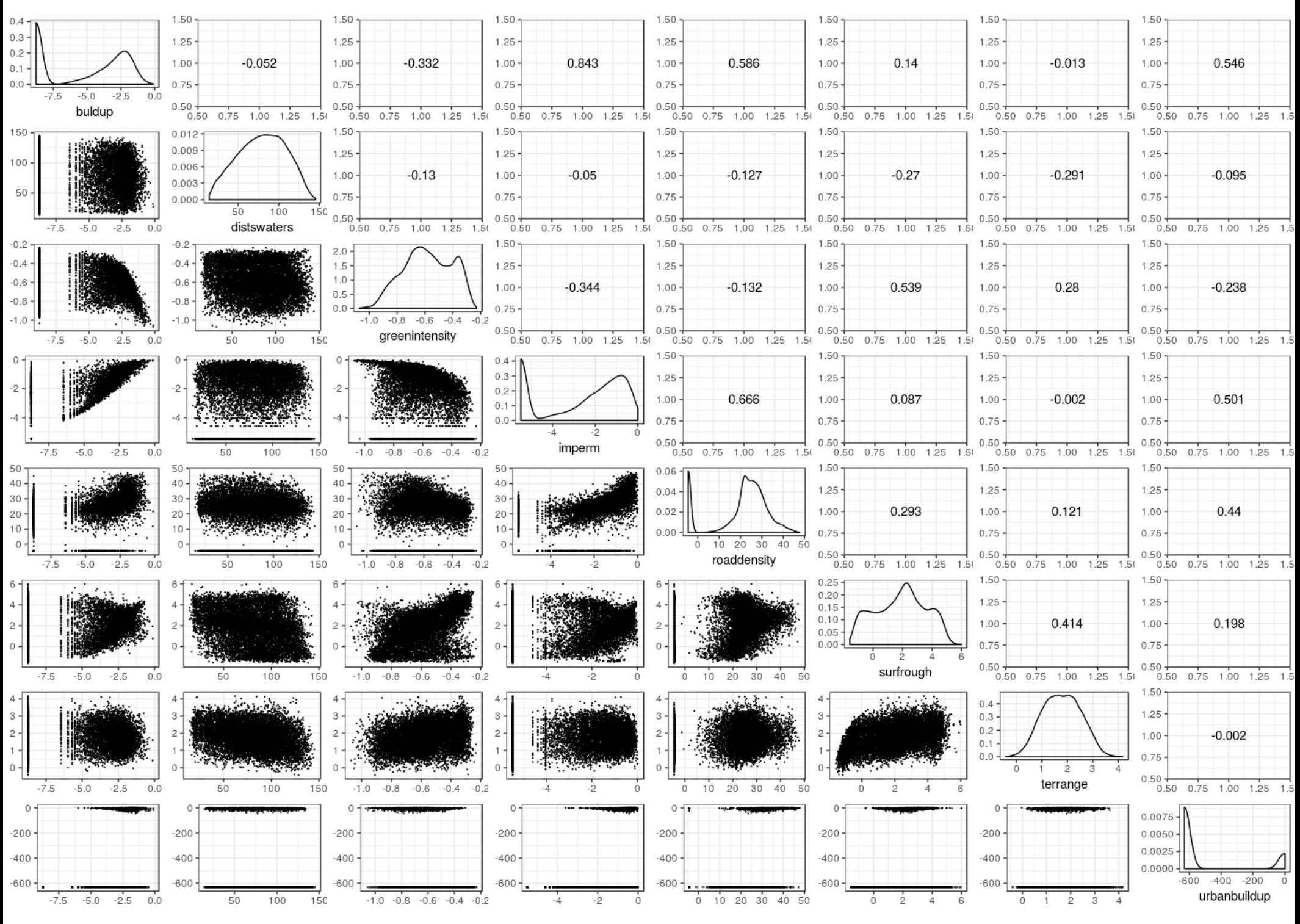

Dane po transformacji

#### Ważność zmiennych

W przypadku składowych głównych, pierwsze zmienne mają znacząco wyższy udział w wyjaśnianiu zmienności, niż w przypadku zmiennych skalowanych, gdzie udział każdej ze zmiennych jest taki sam. Analiza udziału wariancji pozwala wybrać ile zmiennych zostanie użytych do dalszej analizy (reguła kciuka – 80% wyjaśnienia)

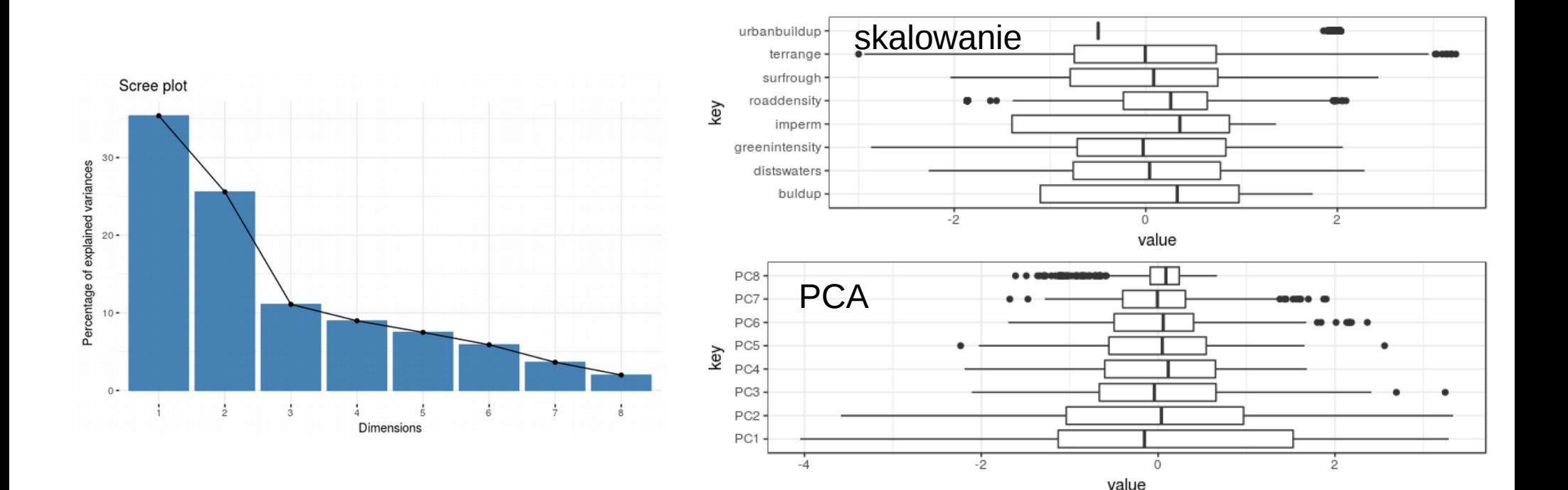

#### Gradienty składowych

● Oryginalne zmienne – zjawiska które możemy mierzyć nie zawsze są czynnikiem wyjaśniającym badany proces. Na przykład przy decyzji o zakupie produktu, konsument rzadko kieruje się ceną ani jakością, najczęściej jest to złożony parametr – gradient: stosunek jakości do ceny

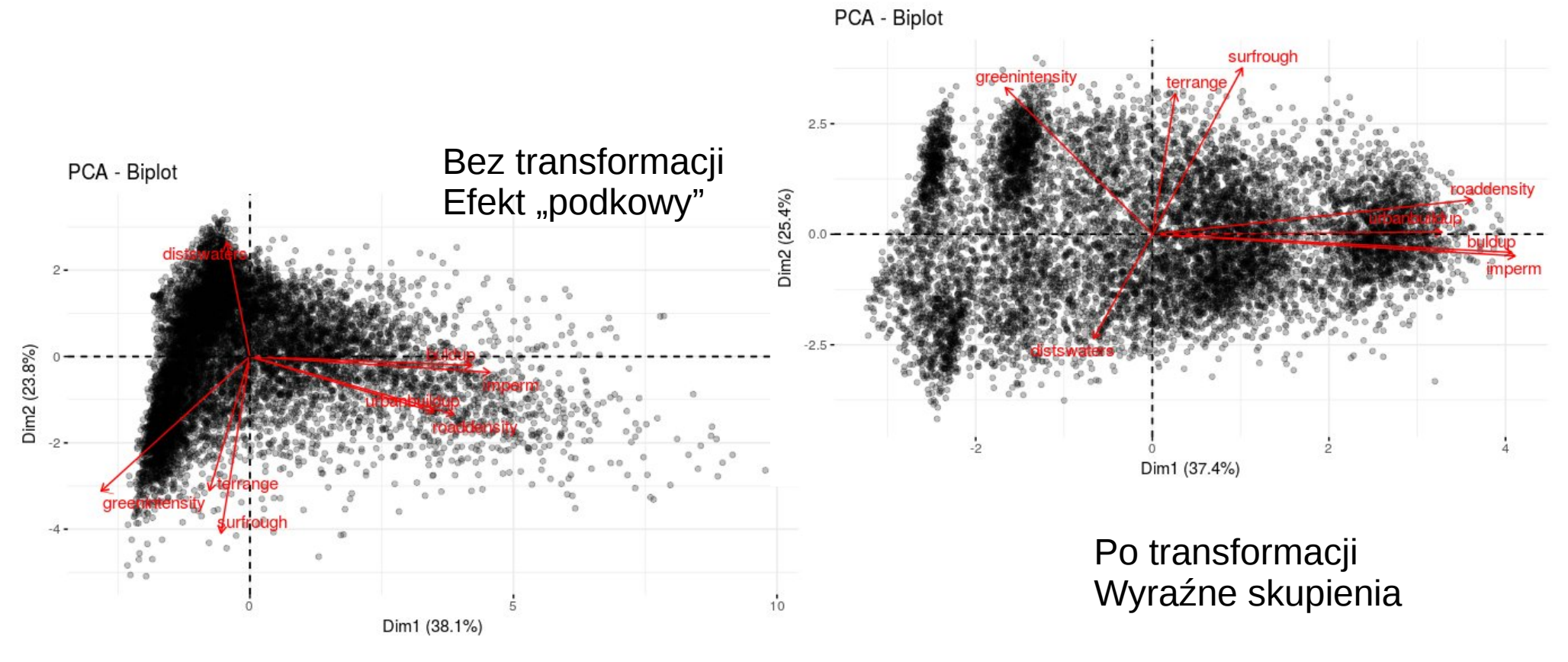

#### Ocena Gradientów

- Analiza składowych głównych ujawnia takie gradienty, które w wielowymiarowej przestrzeni są trudne lub wręcz nie są możliwe do rozpoznania
- Po wykonaniu transformacji przy pomocy wykresów dwuwarstwowych (bi-plots) można analizować relację oryginalnych zmiennych w stosunku do wybranych składowych i na tej podstawie określać rodzaj gradientu jaki dana zmienna reprezentuje
- Obecność lub brak transformacji zmiennych do rozkładu normalnego ma znaczenie dla możliwości oceny i rozpoznania gradientów

#### Interpretacja kartograficzna

- Składowe główne dla danych przestrzennych można wizualizaować na mapie
- Okazuje się że za 60% zmienności cech pokrycia terenu na obszarze Poznania może być wyjaśnione przy pomocy dwóch zmiennych: zabudowy i zróżnicowania naturalnego pokrycia terenu

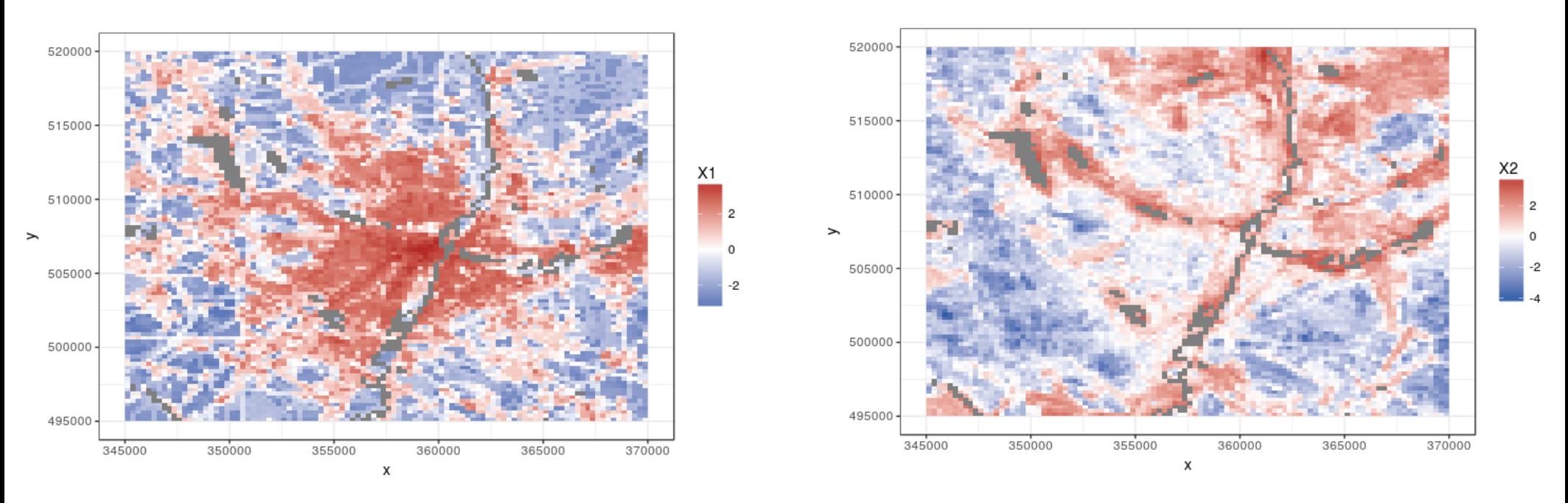

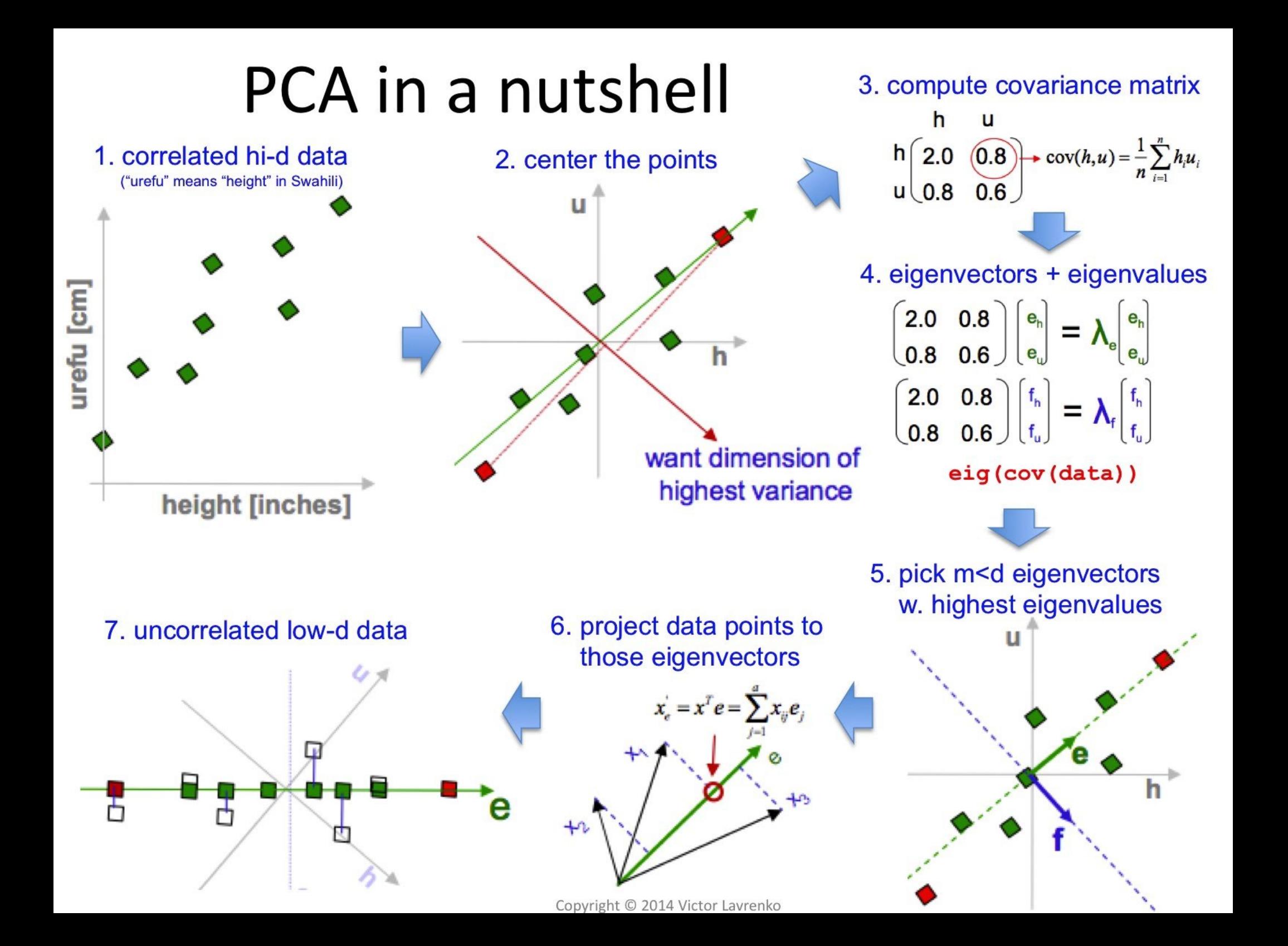

#### Analiza korespondencji

- Analiza korespondencji jest odpowiednikiem analizy składowych głównych stosowaną dla danych kategoryzacyjnych, gdzie dane są zorganizowane w postaci tzw tabeli kontyngencji (przypadkowości) i pozwala wizualizować takie dane w formie dwuwymiarowej
- Jako przykład posłużą typy gazików zebranych dla różnych faz ostatniego zlodowacenia

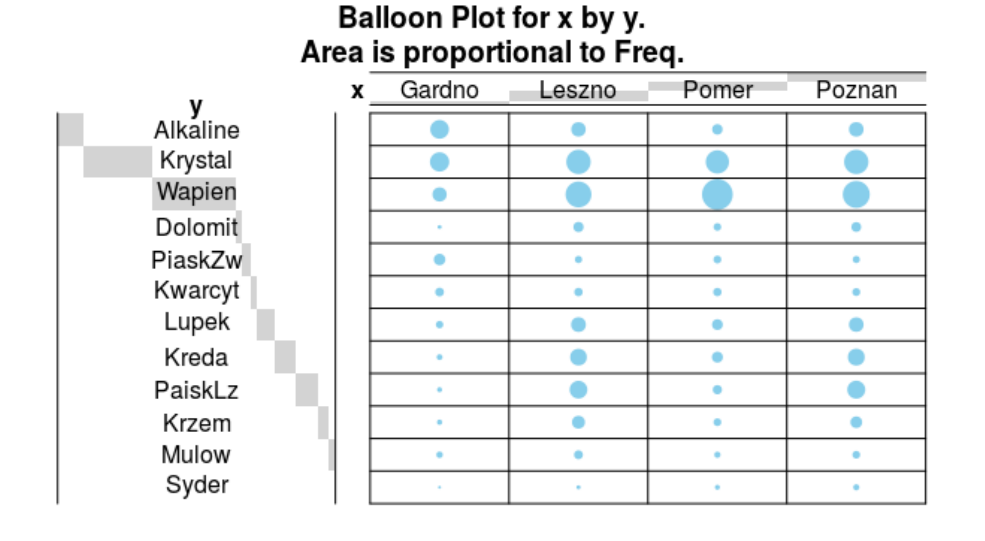

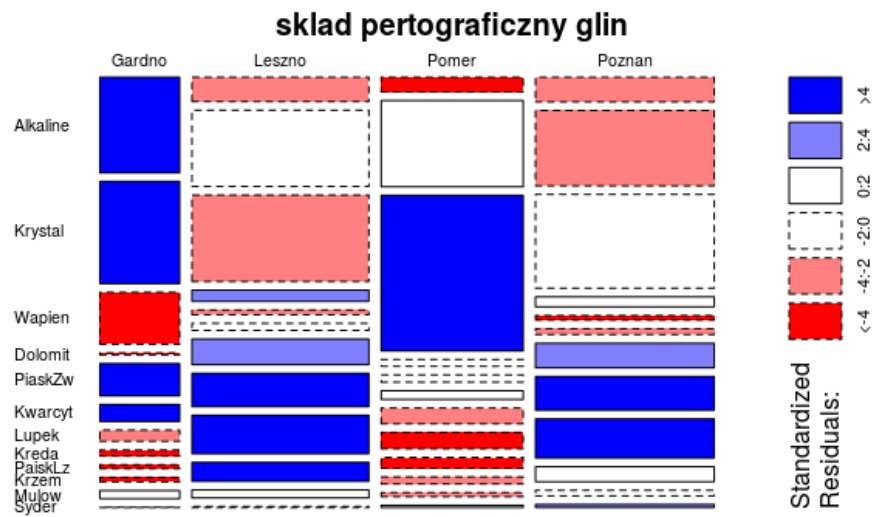

## Składowe analizy korespondencji

• Podobnie jak PCA analiza zwraca składowe (wymiary) udział w wyjaśnianiu u jakość reprezentacji składowej przez cechę

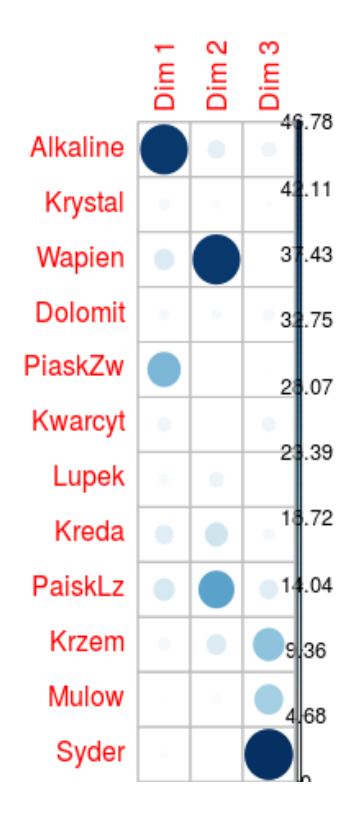

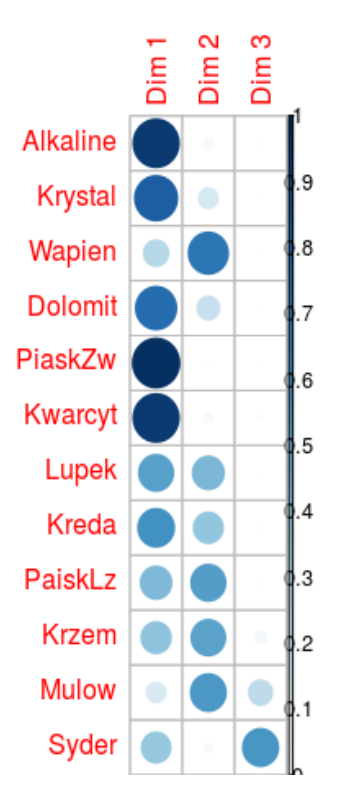

#### Udział składowej w wyjaśnianiu Reprezentacja składowej przez cechę

#### Wykres dwuwarstwowy

● pozwala określić relację pomiędzy cechami a składowymi zarówno dla cech jak i przypadków tu czy można wyjaśniać czy występowanie określonych typów skał wiąże się z określonym zlodowaceniem

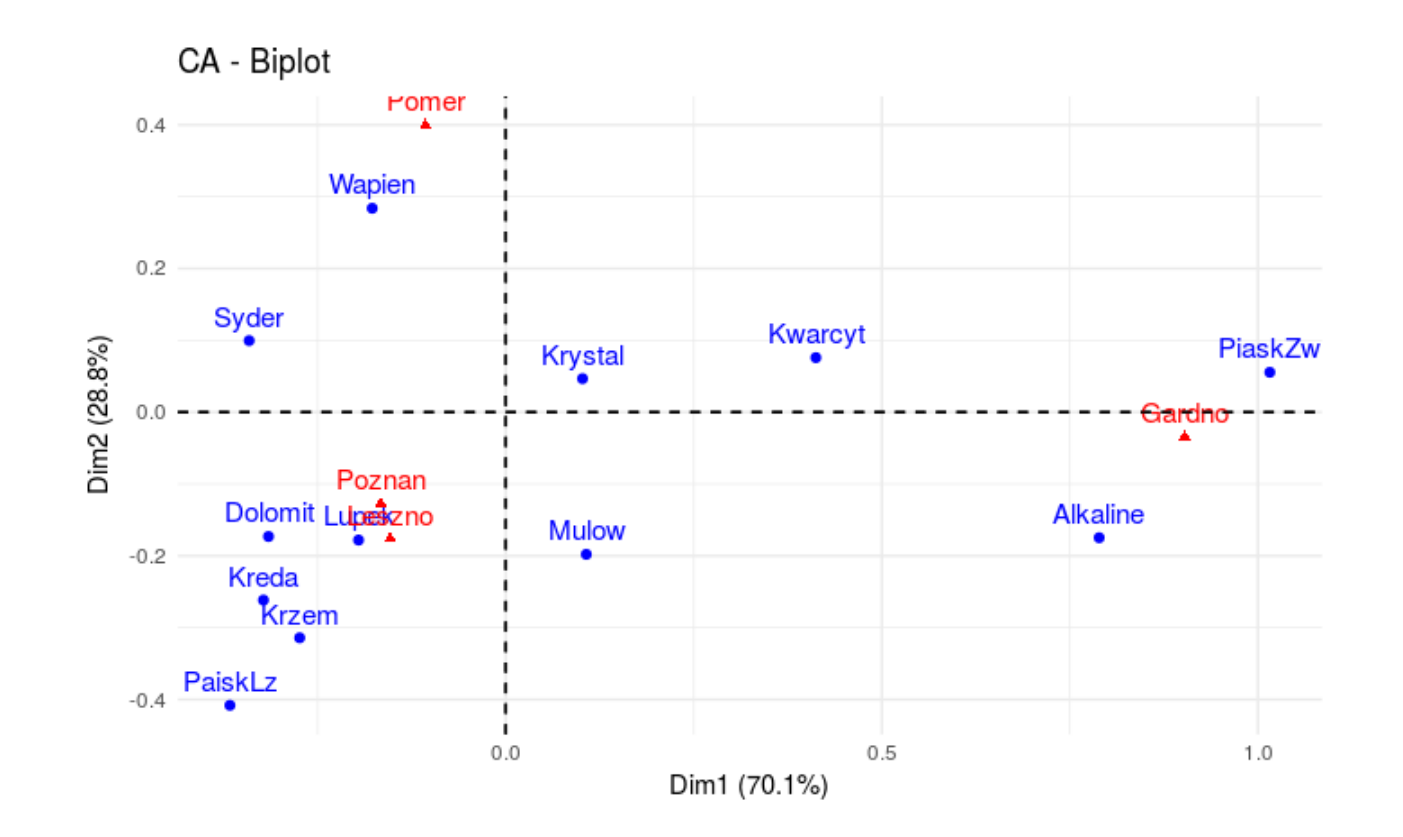

#### Wzajemne relacje pomiędzy zmiennymi

- Wykresy biplot pozwalają określić relację pomiędzy zmiennymi:
	- 1) Jakie typy skał identyfikują poszczególne nasunięcia
	- 2) Jakich skał spodziewać się w glinach poszczególnych nasunięć

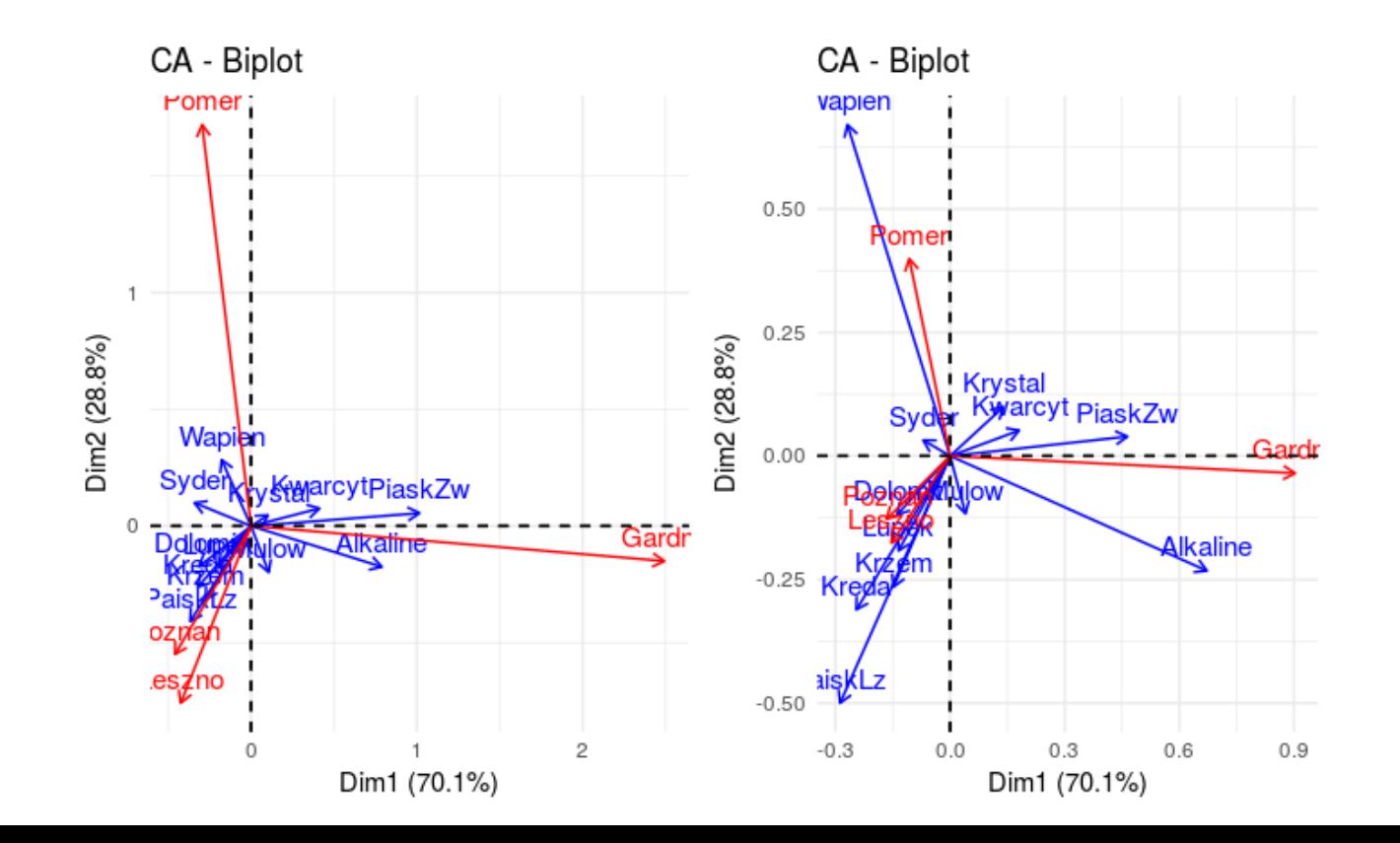

#### Pre-processing - podsumowanie

- Aby wydobyć ze zmiennych istotne informacje należy dane prawidłowo przygotować do analizy. Standardowy preprocessing obejmuje następujące kroki:
	- 1) Organizację danych do postaci płaskiej, ew. agregację (**wrangling**)
	- 2) Uzupełnianie braków w danych (**imputation**)
	- 3) Transformacje do rozkładu (zbliżonego do) normalnego (**normalisation**)
	- 4) Skalowanie do porównywalnych zakresów (**standarisation**)
	- 5) Redukcja wymiarowości: PCA lub inne (**dimemsionality reduction**)
	- 6) Wybór istotnych cech (składowych) do dalszej analizy (**feature selection**)

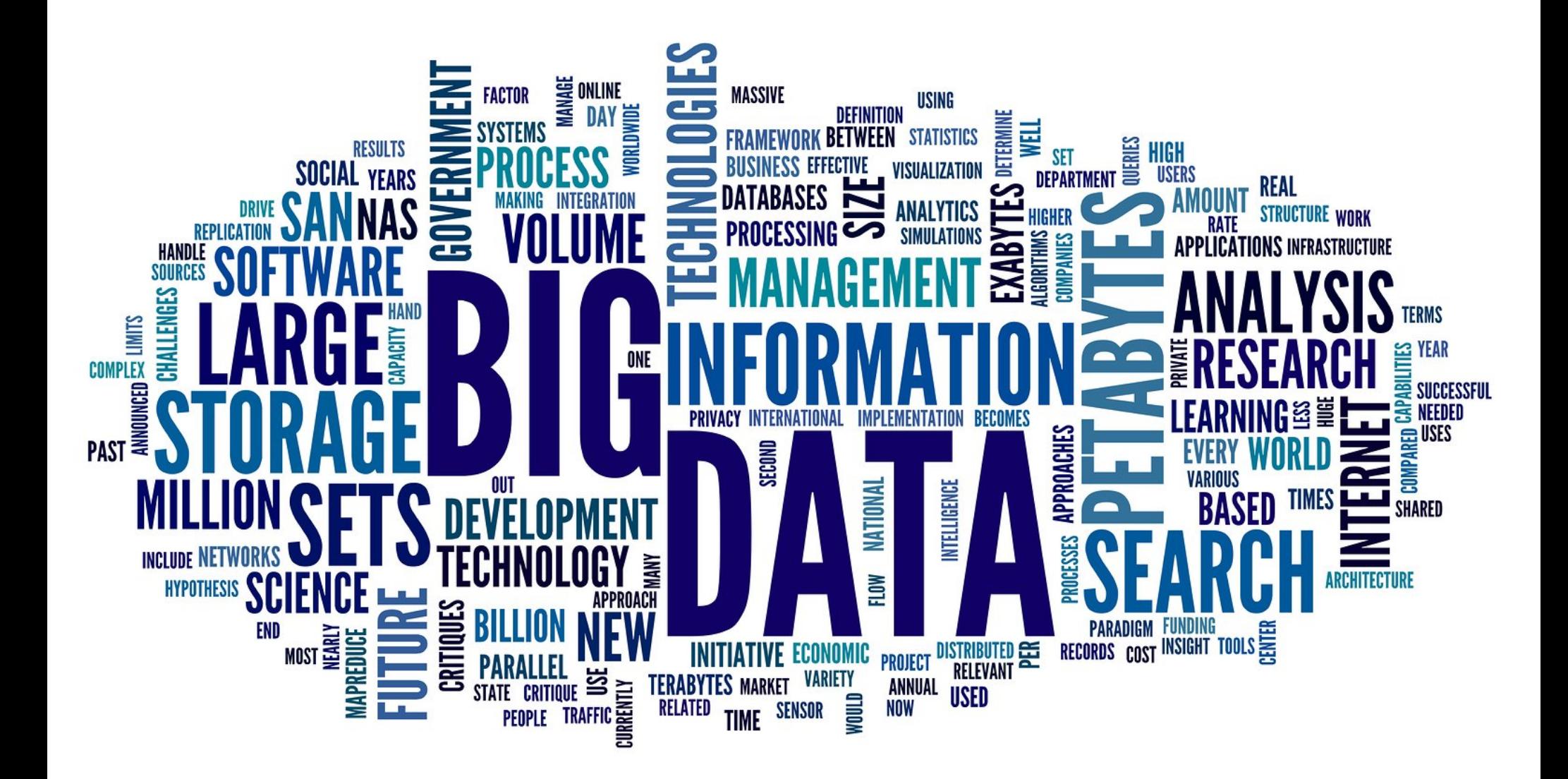